# **VIDEO EDITING**

#### **INSTRUCTIONS TO PAPER SETTERS:**

- 1. Question No. 1 should be compulsory and cover the entire syllabus. There should be 10 questions of short answer type of 2.5 marks each, having at least 2 questions from each unit.
- 2. Apart from Question No. 1, rest of the paper shall consist of four units as per the syllabus. Every unit should have two questions to evaluate analytical/technical skills of candidate. However, student may be asked to attempt only 1 question from each unit. Each question should be of 12.5 marks, including its subparts, if any.
- 3. Examiners are requested to go through the Course Outcomes (CO) of this course and prepare the question paper accordingly, using Bloom's Taxonomy (BT), in such a way that every question be mapped to some or other CO and all the questions, put together, must be able to achieve the mapping to all the CO(s), in balanced way.

#### **LEARNING OBJECTIVES:**

On completion of this course, the student should be able to:

- describe the concept &process of video editing
- describe various types of video editing
- describe the process of packaging and archiving

#### **PRE-REQUISITES:**

- Basic Computer Knowledge
- Concept of Video Editing
- Soft Skills: Creativity, Communication, Strategy, Problem solving.

## **COURSE OUTCOMES:**

After completion of this course, the learners will be able to:-

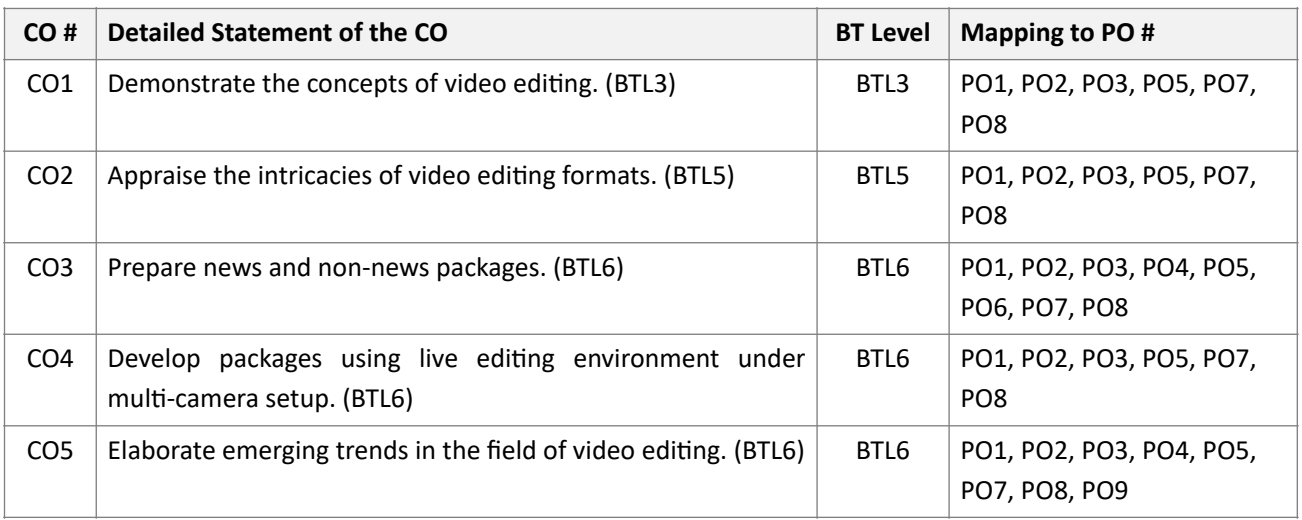

#### **SYLLABUS:**

#### **UNIT - I**

**No. of Hours:** 12

#### **[Introduction to Video Editing]**

- 1. Video editing: Background, Concept, Objectives and Importance
- 2. Types of Editing
- 3. Rules of Video Editing
- 4. Role of Video Editor

#### **UNIT - II**

## **No. of Hours:** 12

## **[Process of Video Editing]**

- 1. Video Formats: Analogue and Digital
- 2. Linear and Non-linear Video Editing: Equipment and its functions
- 3. Steps for Linear and Non-linear Video Editing
- 4. Editing Techniques: Types of Cuts and Transitions

#### **UNIT - III**

## **No. of Hours:** 12

## **[Mixing and Exporting]**

- 1. Sound Design and Editing: Concept and Troubleshooting
- 2. Effects and Transitions
- 3. Styles of Packaging: News and Non-news
- 4. Archiving and File Formats

#### **UNIT - IV**

# **No. of Hours:** 12

## **[Multi Camera Editing]**

- 1. Control Room and Panel: Use of Switcher, Chroma, Super Impositions
- 2. Multi-camera OnlineEditing: Concept and Process
- 3. Live Events: Recording, Editing and Telecasting
- 4. Emerging Trends in Multi-camera VideoEditing

## **TEXT BOOKS:**

- 1. Belavadi, V. (2013). Video Production. New Delhi: Oxford University Press.
- 2. Dancyger, K. (1993). The Technique of Film and Video Editing. Boston: Focal Press.

# **REFERENCE BOOKS:**

- 1. Millerson, G., &Millerson, G. (1999). Television Production. Oxford: Focal Press,13 edition.
- 2. Zettl, H. (2005). Television Production Handbook,Cengage Learning.

# **Video Editing Lab.**

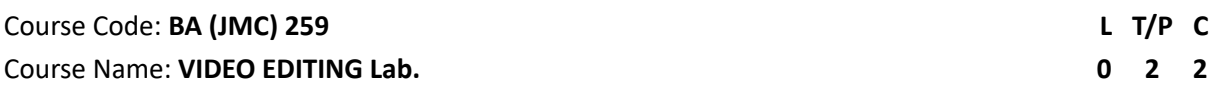

## **LEARNING OBJECTIVES:**

On completion of this course, the student should be able to:

• demonstrate proficiency of skills in offline and online video editing

# **EXERCISES/ASSIGNMENT**

- 1. Prepare a log sheet
- 2. Capture/import video clips (Dumping of Media)
- 3. Create a rough cut
- 4. Undertake Filtering and keying, Colour Correction, Use of Effects and transitions
- 5. Fine Cut

# **COURSE OUTCOMES:**

After completion of this course, the learners will be able to:-

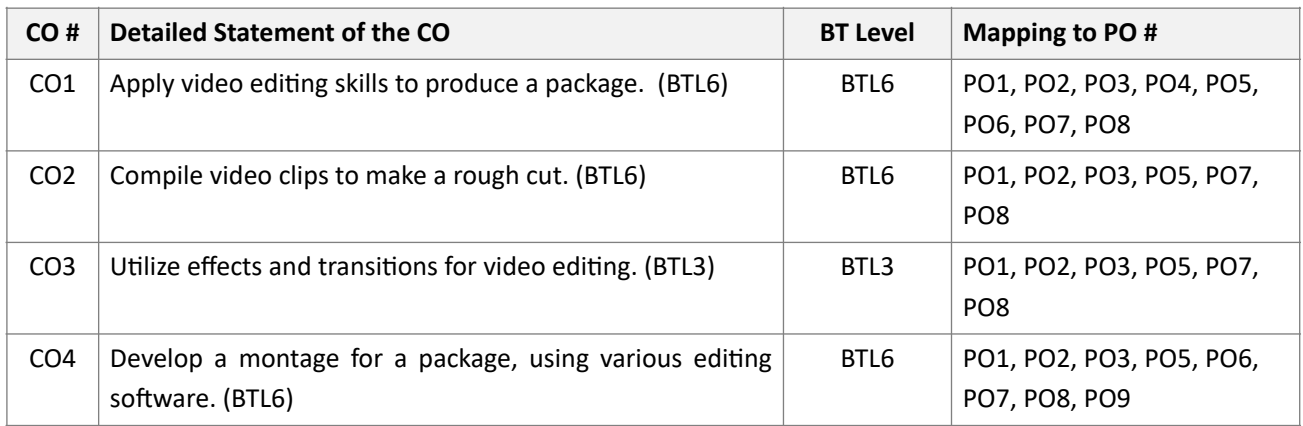